#### **Ministerie van Defensie**

**Directie Operaties** Dienst der Hydrografie

Van Alkemadelaan 786 2597 BC Den Haag Postbus 10.000 1780 CA Den Helder www.marine.nl

**Contact** Hydro.admin@mindef.nl 088 9516752

**Datum** 27 juli 2023

## **Beschikbaarheid online van data van de Dienst der Hydrografie**

Het is in veel gevallen mogelijk om onze geografische data te hergebruiken. Er zijn diverse online mogelijkheden om onze data zelf te zien en te downloaden.<sup>1</sup>

#### INSPIRE

De Europese richtlijn INSPIRE verplicht lidstaten om geografische data geautomatiseerd openbaar te maken als webservices. In Nederland is de Dienst der Hydrografie aangemerkt voor een aantal datasets in de Noordzee. Dit resulteert in geografische data die bijna zonder voorwaarden automatisch beschikbaar is voor bijna elke toepassing.

Details over de datasets en hun webservices zijn beschikbaar via het Nationaal Georegister (NGR), op www.nationaalgeoregister.nl</u>. Kies voor "zoeken", "geavanceerd zoeken", en selecteer hierna bij "Organisatie" de optie: "Ministerie van Defensie, Koninklijke Marine, Dienst der Hydrografie". Hierdoor krijgt u van elke dataset informatie te zien over de dataset zelf, over de view service, en over de downloadservice. Op het NGR zijn de webservices ook te bekijken en te downloaden. De registraties op het NGR worden overgenomen op [data.overheid.nl](file://///HSWV0030/users/hydr0079/Data/Word/data.overheid.nl) en [inspire-geoportal.ec.europa.eu.](file:///C:/Users/rb_ku/Downloads/inspire-geoportal.ec.europa.eu) De lokaties van de INSPIRE webservices zijn ook gegeven in Tabel 1 en 2.

#### EMODNet

Het EMODNet-programma van de Europese Commissie geeft een overzicht van beschikbare geografische data van de Europese zeeën en de Caribische Zee, die vervolgens via een webomgeving aan te vragen, te visualiseren, en te downloaden zijn. De bathymetrische website van het programma is

[emodnet.ec.europa.eu/en/bathymetry.](https://emodnet.ec.europa.eu/en/bathymetry) De lokaties van de EMODNet webservices zijn gegeven in Tabel 3. Een bathymetrisch grid van alle diepten voor visualisatie en download, met een resolutie van 1/16'

- (115 m), is beschikbaar via de Map Viewer. Grids van specifieke gebieden met hogere resolutie zijn ook beschikbaar als "HR-DTM" via de Map Viewer.
- Informatie over beschikbare bathymetrische grids is beschikbaar via de "Sextant Catalogue Service" op [sextant.ifremer.fr/documentation/emodnet\\_bathymetry/api/catalogue.html.](https://sextant.ifremer.fr/documentation/emodnet_bathymetry/api/catalogue.html)
- Individuele bathymetrische opnemingen zijn beschikbaar via de "CDI data Discovery and Access Service" op [cdi-bathymetry.seadatanet.org.](https://cdi-bathymetry.seadatanet.org/search)

Het programma heeft ook een website met informatie omtrent menselijke activiteiten op zee, [emodnet.ec.europa.eu/en/human-activities.](https://emodnet.ec.europa.eu/en/human-activities) Daar zijn o.a. te vinden:

 wrakinformatie uit het Europese project Managing Cultural Heritage Under Water (MACHU), kabels en pijpleidingen,

offshore installaties en windmolenparken.

De Europese Commissie gebruikt EMODnet-datasets om de Europese Atlas van de Zeeën mee samen te stellen. Zie [www.european-atlas-of-the-seas.eu.](http://www.european-atlas-of-the-seas.eu/)

#### DCDB

-

Het wereldwijde bathymetrische grid van het IHO Data Center for Digital Bathymetry (DCDB) is beschikbaar op [www.ngdc.noaa.gov/iho.](https://www.ngdc.noaa.gov/iho) Via EMODnet vindt de bathymetrie van het Koninkrijk der Nederlanden zijn weg naar het DCDB. De IHO/IOC General bathymetric Chart of the Oceans (GEBCO) is gebaseerd op data van de DCDB. De GEBCO-kaart is beschikbaar op [www.gebco.net.](http://www.gebco.net/) GEBCO en de DCDB onderhouden ook meerdere webservices, zie Tabel 3, en kml-bestanden van onderzeese kenmerken ter visualisatie in Google Earth.

De International Bathymetric Chart of the Caribbean (IBCCa) is een regionaal UNESCO-IOC project van GEBCO. Kaarten zijn beschikbaar op [gebco.net/about\\_us/committees\\_and\\_groups/scrum/ibcca/.](file:///C:/Users/rb_ku/Downloads/gebco.net/about_us/committees_and_groups/scrum/ibcca/) GEBCO en de Nippon Foundation werken samen in het Seabed2030-project, waarin gestreefd wordt naar een wereldwijd dekkend grid met dieptedata per 2030. Het MACHC Seabed 2030-deelproject toont de DCDB-data via een WebApp op [www.iho-machc.org/seabed2030.html.](http://www.iho-machc.org/seabed2030.html)

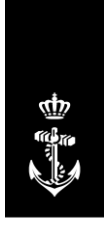

Koninklijke Marine

<sup>&</sup>lt;sup>1</sup> Levering is ook mogelijk via het fomulier op [www.hydro.nl](http://www.hydro.nl/). Ga naar "Verkoop (zee)kaarten en publicaties" en vervolgens naar "Aanvragen hydrografische data".

## Overige datasets

### *Bathymetrie*

- Data afkomstig van Rijkswaterstaat is te zien en te downloaden op [bathymetrie.rijkswaterstaat.nl.](file:///C:/Users/rb_ku/Downloads/bathymetrie.rijkswaterstaat.nl)
- Deltares biedt via OpenEarth [\(www.openearth.nl\)](http://www.openearth.nl/) individuele bathymetrische opnemingen aan met 25 m resolutie. Voor een aantal delen van het NCP zijn series van meerdere opnemingen beschikbaar. De opnemingen zijn per kaartblad van 5x5 km verdeeld, inclusief de bijbehorende metadata. Naast de databestanden zijn ook kml-files beschikbaar voor visualisatie in Google Earth. Meer informatie en een overzicht van de url's staan op [publicwiki.deltares.nl/display/OET/Dataset+documentation+bathymetry+NLHO.](https://publicwiki.deltares.nl/display/OET/Dataset+documentation+bathymetry+NLHO)

#### *Wrakken*

- De gezamenlijke wrakgegevens van de Rijksdienst voor het Cultureel Erfgoed (RCE), Rijkswaterstaat en de Dienst der Hydrografie zijn beschikbaar voor geregistreerde gebruikers via de GeoWeb-applicatie van Rijkswaterstaat op [geoweb.rijkswaterstaat.nl.](file://///HSWV0030/users/hydr0079/Data/Word/geoweb.rijkswaterstaat.nl) Verdere informatie hierover wordt gegeven via
	- [geoweb.rijkswaterstaat.nl/ExterneDocumenten/NZ/GeowebNationaalcontactnummer.htm.](https://geoweb.rijkswaterstaat.nl/ExterneDocumenten/NZ/GeowebNationaalcontactnummer.htm)
- De wrakgegevens van de Rijksdienst voor het Cultureel Erfgoed (RCE) zijn beschikbaar voor geregistreerde gebruikers via het Europese project Managing Cultural Heritage Under Water (MACHU) op [www.machuproject.eu.](http://www.machuproject.eu/)
- Nederlandse wrakken wereldwijd zijn beschikbaar op de RCE-website Maritime Stepping Stones (MaSS), op [mass.cultureelerfgoed.nl/.](https://mass.cultureelerfgoed.nl/)

### *Maritieme grenzen en zones*

- Data die de ligging van de diverse maritieme grenzen en zones van het Koninkrijk der Nederlanden beschrijven zijn beschikbaar via onze website [www.hydro.nl](http://www.hydro.nl/). Zie daarvoor het kopje "Maritieme zones en zeegrenzen". Over het algemeen worden updates binnen enkele dagen gepubliceerd op de website, en mogelijk met vertraging als webservice.
- Wereldwijde deposities van wetgeving over maritieme grenzen en zones wordt gedaan bij de Division of Ocean Affairs and law of the Sea van de United Nations (UN DOALOS). Dit wordt openbaar gemaakt in hun Maritime Space database, op [www.un.org/Depts/los/LEGISLATIONANDTREATIES.](https://www.un.org/Depts/los/LEGISLATIONANDTREATIES)

#### *Bodem en bodemconstructies*

- Offshore-installaties (zoals platforms, leidingen, en putten) op de Noordzee zijn beschikbaar via de site NLOG [\(www.nlog.nl\)](http://www.nlog.nl/) van de Geologische Dienst Nederland van TNO.
- De Dienst der Hydrografie stelt de Side Scan Sonar beelden van de zeebodem en magnetometerdata beschikbaar aan TNO Geologische Dienst Nederland ter opname in het loket voor Data en Informatie van de Nederlandse Ondergrond (DINO-loket). De gegevens kunnen worden aangevraagd via [www.dinoloket.nl.](http://www.dinoloket.nl/)

## *Getij en verticale referenties*

- Waterstanden en voorspeld getij zijn beschikbaar via de Waterinfo-site van Rijkswaterstaat op [waterinfo.rws.nl,](file://///HSWV0030/users/hydr0079/Data/Word/waterinfo.rws.nl) ten opzichte van NAP/MSL.
- De geoïde en het Lowest Astronomical Tide (LAT) voor het Nederlandse deel van de Noordzee, en het verschil tussen beide, zijn gepubliceerd op [www.hydro.nl.](http://www.hydro.nl/) Zie daarvoor het kopje "Coördinatenstelsels op zee", en vervolgens "Coördinatenreferentiestelsels voor dieptebepaling op zee". Het betreft de resultaten van het NEVREF project van de TU-Delft (NLLAT2018 en NLGEO2018).
- De corresponderende geoïde op land wordt aangeboden via [www.nsgi.nl,](http://www.nsgi.nl/) in de applicatie RDNAPTRANS2018, variant 1.

#### Zeekaarten

- De Meso-American and Caribbean Hydrographic Commission (MACHC) geeft via MACHC ENC Online toegang tot de Caribische ENC's van een groeiend aantal landen, zie [www.iho-machc.org,](http://www.iho-machc.org/) ook als WMS.
- De Britse Admiralty biedt een betaalde view service met Nederlandse ENC's aan via AVCS Online [\(www.admiralty.co.uk/digital-services/digital-charts/admiralty-vector-chart-service-online\)](https://www.admiralty.co.uk/digital-services/digital-charts/admiralty-vector-chart-service-online).
- Primar biedt een betaalde view service met Nederlandse ENC's aan via de Primar Web Chart Service [\(www.primar.org/#/distributors\)](https://www.primar.org/#/distributors).
- Commerciële partijen bieden onder licentie producten en diensten aan gebaseerd op de zeekaarten en boekwerken, waaronder online view services. Het aanvragen van een licentie gaat via UKHO [\(www.ukho.gov.uk/copyright\)](http://www.ukho.gov.uk/copyright) of IC-ENC [\(www.ic-enc.org/Distribution.html\)](http://www.ic-enc.org/Distribution.html).

## Websites die data combineren voor planning en beheer

- Het Informatiehuis Marien (IHM) toont de hierboven genoemde INSPIRE en EMODnet webservices op [www.informatiehuismarien.nl/open-data-viewer.](http://www.informatiehuismarien.nl/open-data-viewer)
- De Caribbean Marine Atlas (CMA) is een portal voor online beschikbare nationale mariene datasets van het gehele Caribische gebied, zie [www.caribbeanmarineatlas.net.](https://www.caribbeanmarineatlas.net/)
- Het Caribbean Geoportal is een initiatief van de regionale commissie voor Noord en Zuid Amerika van de VN Group of Experts for Global Geospatial Information Management (UN-GGIM:Americas). Het combineert mariene en terrestrische datasets in een enkel portal, zie [www.caribbeangeoportal.com.](http://www.caribbeangeoportal.com/)

## Binnenwateren en kustwateren

De Dienst der Hydrografie wint zelf geen data in op de binnenwateren of nabij de kust. Data-aanvragen die specifiek betrekking hebben op deze gebieden kunnen het beste afgehandeld worden via de Helpdesk Water [\(www.helpdeskwater.nl\)](http://www.helpdeskwater.nl/).

## Webservices

Webservices voor geografische data kunnen verzoeken om datasets te tonen in een kaart (view services) of te leveren (download services) automatisch afhandelen. Het Open Geospatial Consortium (OGC) heeft hiervoor standaarden ontwikkeld. Webservices zijn niet bedoeld voor een standaard-browser. Gratis software voor het visualiseren en downloaden van de datasets is bijvoorbeeld:

- QGIS [\(www.qgis.org\)](http://www.qgis.org/);
- ArcGIS Explorer [\(www.esri.com/software/arcgis/explorer/](http://www.esri.com/software/arcgis/explorer/));
- CARIS EasyView [\(www.caris.com/products/easy-view/\)](http://www.caris.com/products/easy-view/); of
- GAIA [\(www.thecarbonproject.com/Products/Gaia\)](http://www.thecarbonproject.com/Products/Gaia).

## Terugkoppeling

Uw ervaringen met het gebruik van online diensten zijn welkom, bij voorkeur via het formulier voor vragen, opmerkingen en klachten op onze website [www.hydro.nl.](http://www.hydro.nl/)

# **Tabel 1: links voor INSPIRE webservices Noordzee**

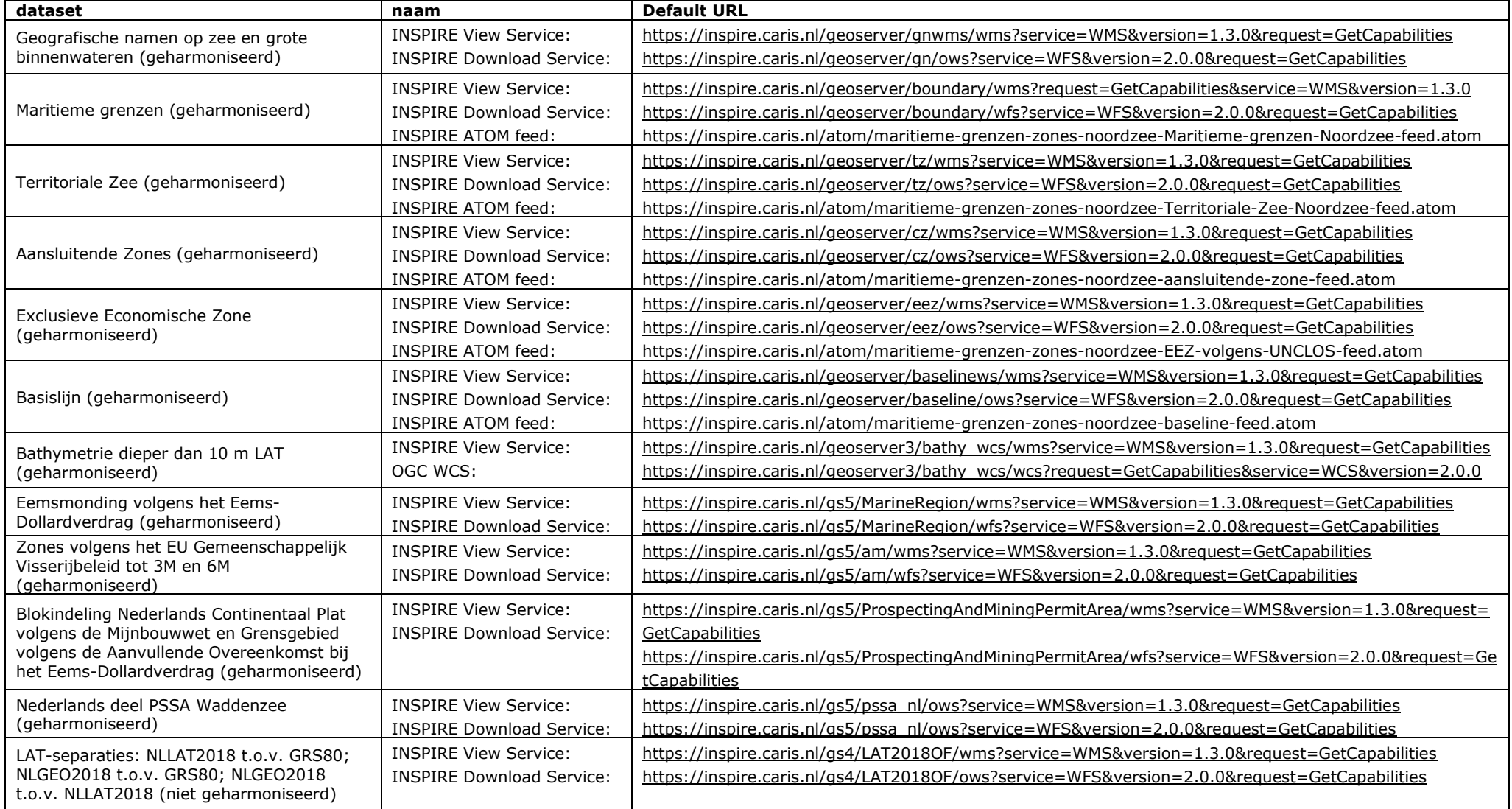

# **Tabel 2: links voor INSPIRE webservices Caribische Zee**

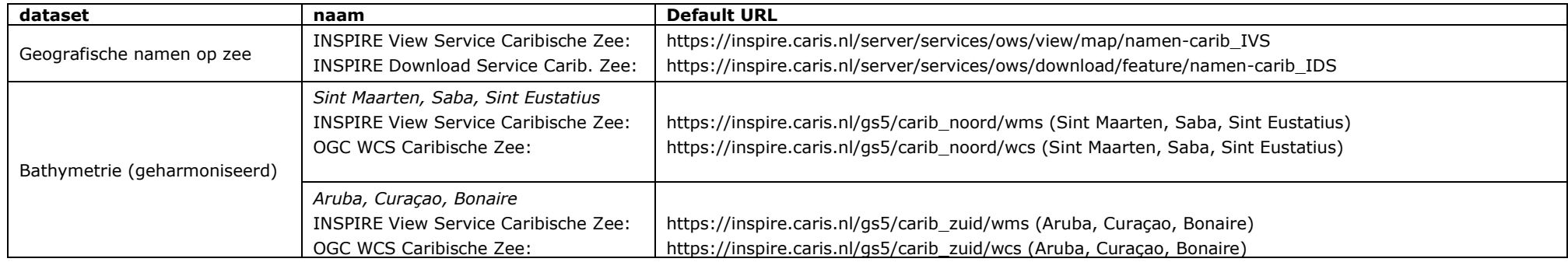

## **Tabel 3: URL's van webservices van de IHO-gemeenschap**

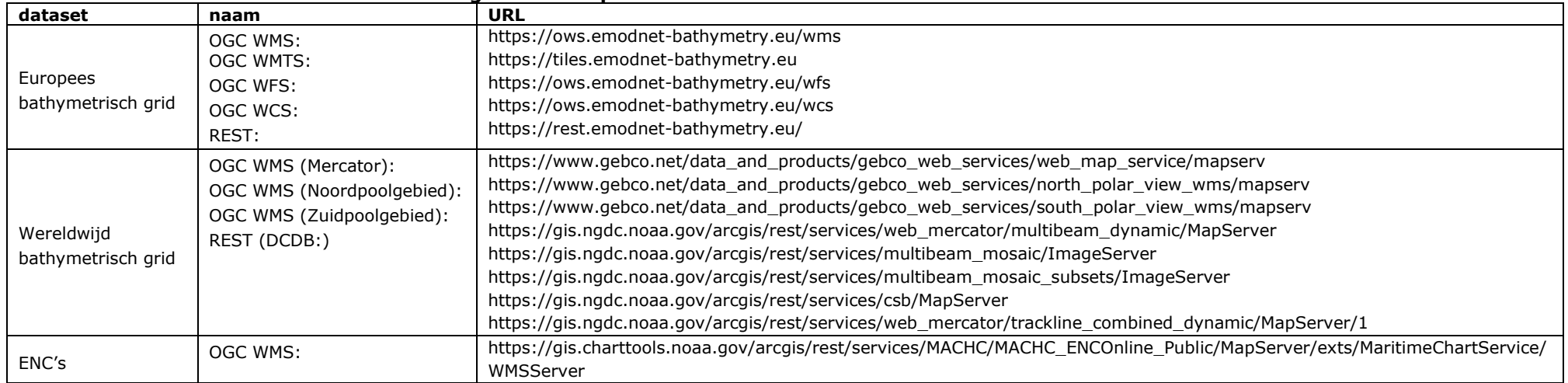